**€ 14,90 Österreich € 16,40 Benelux € 17,15 · Schweiz SFR 29,80**

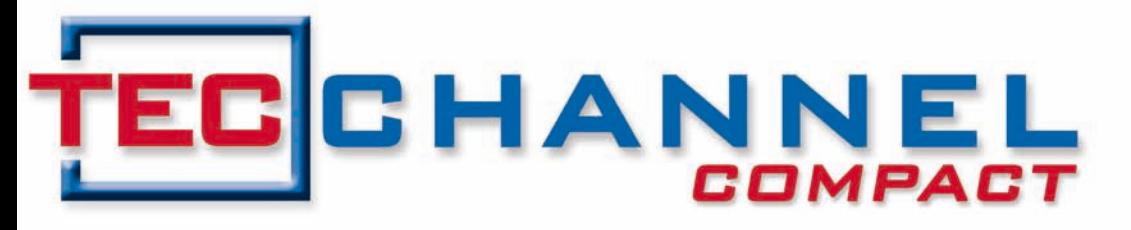

#### **EXPERTS** INSIDE

# Server

- Server-Fernwartung effizient einsetzen
- 10 Mythen über Hochverfügbarkeit
- NAS-Test: SSD gegen HD
- Disaster Recovery in der Praxis

# **Virtualisierung**

- Die schnellsten Server für VMware
- Sicherheit bei virtuellen Maschinen
- Netzwerk-Management für VMs

# Netzwerk-Sicherheit

- Sicher durch NAC!
- Mehr Schutz durch DLP
- Sicher durch NAC!<br>• Mehr Schutz durch DLP<br>• IPCop-Firewall konfigurieren Management (1995)

### **Impressum**

**Chefredakteur:** Michael Eckert (verantwortlich, Anschrift der Redaktion) **Stellv. Chefredakteur / CvD:** Albert Lauchner **Redaktion TecChannel:** Lyonel-Feininger-Straße 26, 80807 München, Tel.: 0 89/3 60 86-897 Homepage: www.TecChannel.de, E-Mail: feedback@TecChannel.de **Autoren dieser Ausgabe:** Johann Baumeister, Martin Bayer, Jürgen Donauer, Michael Eckert, Bernhard Haluschak, Jürgen Hill, Albert Lauchner, Ulrich Lenz, Uli Ries, Stephan Schorn, Stefan Strobel, Elmar Török, Christian Vilsbeck, Sebastian Weber

**Verlagsleitung:** Michael Beilfuß **Copyright:** Das Urheberrecht für angenommene und veröffentlichte Manuskripte liegt bei der IDG Business Media GmbH. Eine Verwertung der urheberrechtlich geschützten Beiträge und Abbildungen, vor allem durch Vervielfältigung und/oder Verbreitung, ist ohne vorherige schrift-

liche Zustimmung des Verlags unzulässig und strafbar, soweit sich aus dem Urheberrechtsgesetz nichts anderes ergibt. Eine Einspeicherung und/ oder Verarbeitung der auch in elektronischer Form vertriebenen Beiträge in Datensysteme ist ohne Zustimmung des Verlags nicht zulässig.

#### **Grafik und Layout:**

stroemung GmbH (Michael Oliver Rupp, Oliver Eismann), Multimedia Schmiede, Twentyfirst Communications (Bernd Maier-Leppla) Titelbild: 3D-Rendering Bernd Maier-Leppla **Anzeigen:** Anzeigenleitung: Sebastian Woerle Tel.: 0 89/3 60 86-628

Ad-Management: Edmund Heider (Ltg.) (-127) Anzeigenannahme: Martin Behringer (-554)

**Druck:** Sachsendruck GmbH, Paul-Schneider-Strasse 12, 08525 Plauen **Gesamtvertrieb:** Josef Kreitmair **Vertrieb:** Stefan Rörig **Produktion:** Heinz Zimmermann (Ltg.) (-157)

**Bezugspreise je Exemplar im Abonnement:** Inland: 12,30 Euro, Studenten: 10,95 Euro, Ausland: 13,05 Euro, Studenten: 11,70 Euro **Haftung:**

Eine Haftung für die Richtigkeit der Beiträge können Redaktion und Verlag trotz sorgfältiger Prüfung nicht übernehmen. Veröffentlichungen in TecChannel-Compact erfolgen ohne Berücksichtigung eines eventuellen Patentschutzes. Warennamen werden ohne Gewährleistung einer freien Verwendung benutzt. Veröffentlichung gemäß § 8, Absatz 3 des Gesetzes über die Presse vom 8.10.1949: Alleiniger Gesellschafter der IDG Business Media GmbH ist die IDG Communications Media AG, München, eine 100-prozentige Tochter der IDG Inc., Boston, Mass., USA. **Verlag:**

IDG Business Media GmbH Lyonel-Feininger-Straße 26 80807 München Tel.: 0 89/3 60 86-0, Fax: -118 Homepage: www.idg.de **Handelsregisternummer:** HR 99187 **Umsatzidentifi kationsnummer:** DE 811257800 **Geschäftsführer:** York von Heimburg Mitglied der Geschäftsführung: Michael Beilfuß **Vorstand:** York von Heimburg, Keith Arnot, Bob Carrigan

**Aufsichtsratsvorsitzender:** Patrick J. McGovern

TecChannel ist Mitglied der IDG Business Media GmbH und somit ein Teil der IDG-Verlagsgruppe. Darin erscheinen unter anderem auch folgende Zeitschriften:

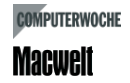

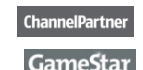

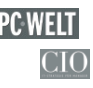

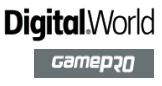

#### **Abonnement, Einzel- und Nachbestellung, Umtausch defekter Datenträger:**

TecChannel Kundenservice, Postfach 81 05 80, 70522 Stuttgart, Tel: (+49) 07 11/72 52-276, Fax: -377, für Österreich 1/21 95 560, für Schweiz, 0 71/3 14 06-15, E-Mail: shop@TecChannel.de

### **Inhalt**

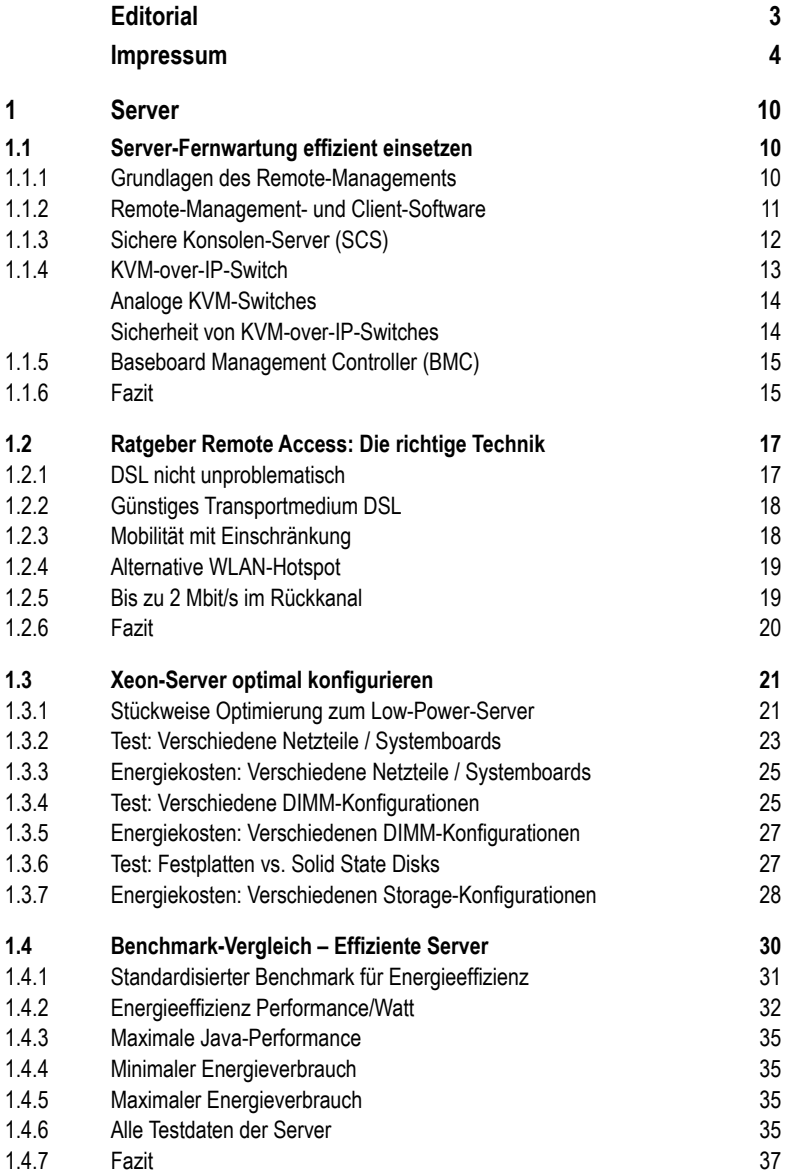

#### **Inhalt**

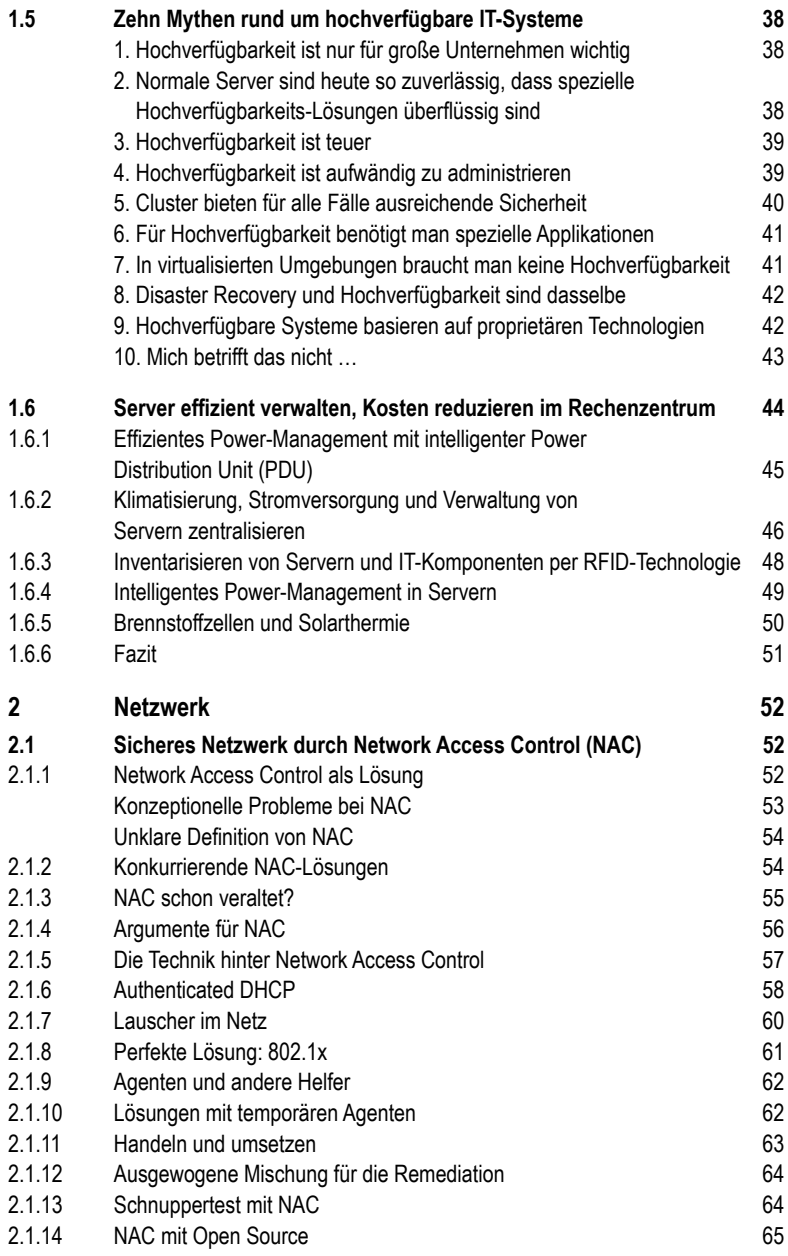

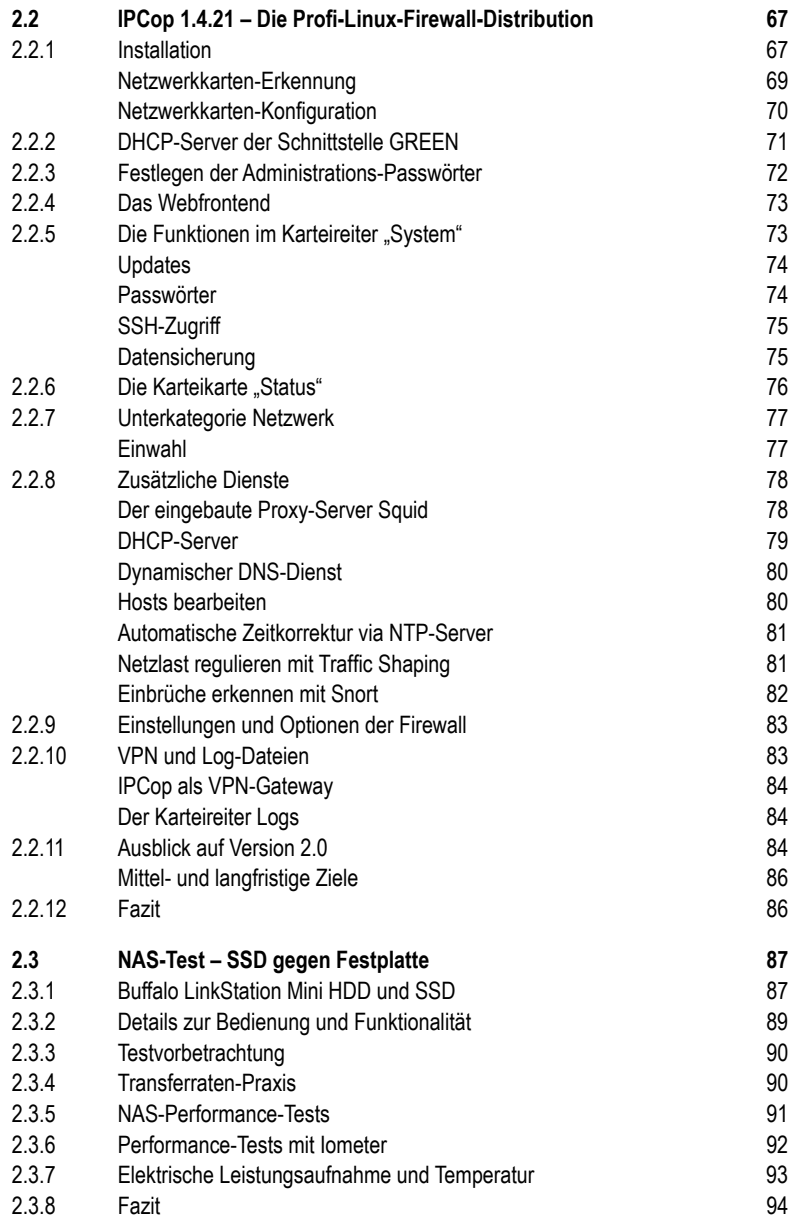

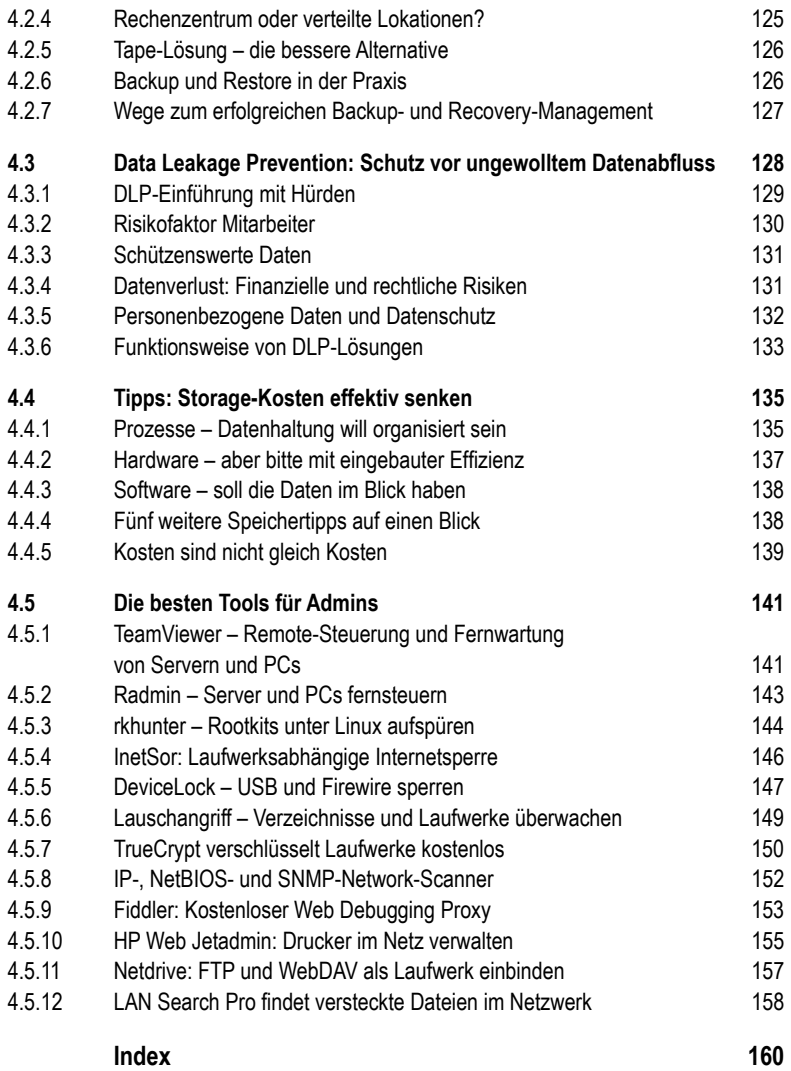